Государственное профессиональное образовательное учреждение «Анжеро-Судженский политехнический колледж»

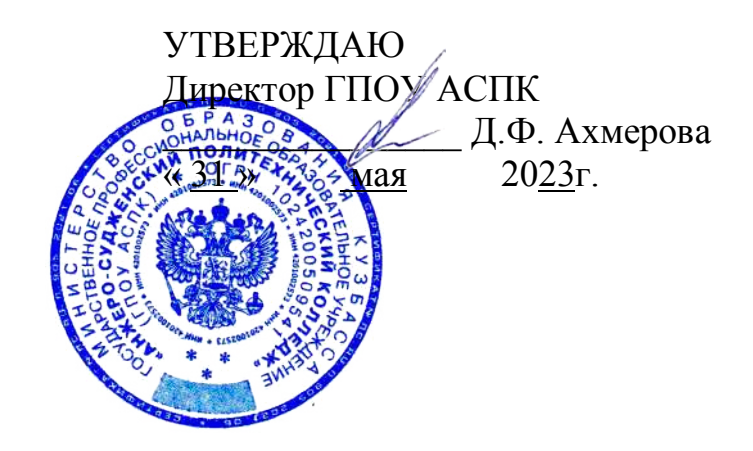

# **РАБОЧАЯ ПРОГРАММА**

учебной дисциплины **ОП.03 Инженерная компьютерная графика**

код, специальность 09.02.01 Компьютерные системы и комплексы курс  $1$   $\mathcal{N}_2$  группы 613 форма обучения очная

Анжеро-Судженск 2023

Рабочая программа составлена в соответствии с требованиями Федерального государственного образовательного стандарта среднего профессионального образования по специальности 09.02.01 Компьютерные системы и комплексы

РАССМОТРЕНА на заседании МК 18.02.09,33.02.01, 09.02.01

СОГЛАСОВАНА Заместитель директора по УР \_\_\_\_\_\_\_\_\_\_\_\_\_\_\_\_\_\_\_\_\_\_ Н.В. Михеева « 31» мая 2023г.

Протокол № 6 от « 24 » мая 2023 г. Председатель МК  $\sqrt{\frac{1}{\pi}}$  Темирбулатова Л.В.

Разработчик: Юдина Светлана Николаевна, преподаватель

Рецензент: Горбунова Ирина Геннадьевна, ведущий инженер-конструктор СКБ ОАО Анжеромаш

## **СОДЕРЖАНИЕ**

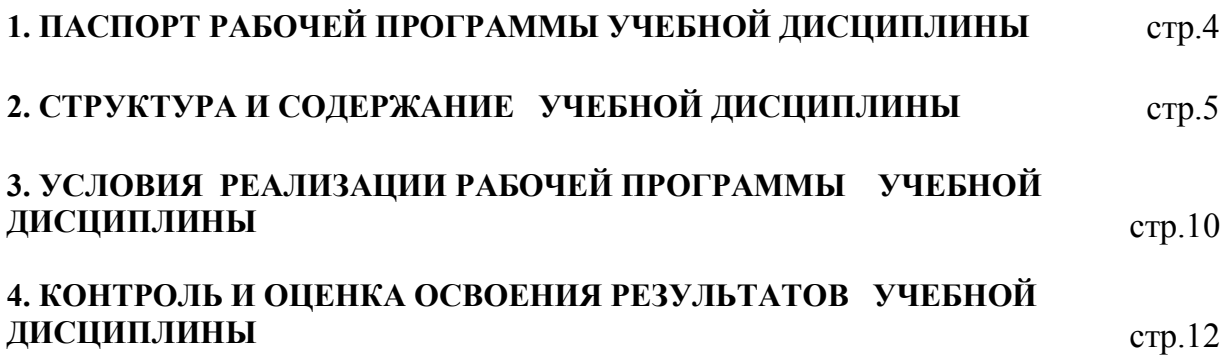

## **1. ПАСПОРТ РАБОЧЕЙ ПРОГРАММЫ УЧЕБНОЙ ДИСЦИПЛИНЫ ОП.03 Инженерная компьютерная графика**

## **1.1. Область применения программы**

Рабочая программа учебной дисциплины является частью программы подготовки специалистов среднего звена с ФГОС СПО по специальности 09.02.01 Компьютерные системы и комплексы.

Рабочая программа учебной дисциплины может быть использована при повышении квалификации и переквалификации специалистов по основным профессиональным образовательным программам и дополнительном профессиональном образовании.

## **1.2. Место дисциплины в структуре ППССЗ**

ОП.03 Инженерная компьютерная графика изучается в общепрофессиональном цикле учебного плана ППССЗ по специальности 09.02.01 Компьютерные системы и комплексы.

**1.3. Цели и задачи дисциплины – требования к результатам освоения дисциплины:**

Рабочая программа направлена на формирование общих и профессиональных компетенций:

ОК 02 Использовать современные средства поиска, анализа и интерпретации информации, и информационные технологии для выполнения задач профессиональной деятельности

ОК 05Осуществлять устную и письменную коммуникацию на государственном языке Российской Федерации с учетом особенностей социального и культурного контекста

ОК 09 Пользоваться профессиональной документацией на государственном и иностранном языках

ПК 1.2 Разрабатывать схемы электронных устройств на основе интегральных схем разной степени интеграции в соответствии с техническим заданием

ПК 1.3 Оформлять техническую документацию на проектируемые устройства

В результате освоения дисциплины обучающийся должен **уметь**:

-оформлять техническую документацию на проектируемые устройства в соответствии с действующей нормативной базой;

-выполнять схемы электронных устройств.

В результате освоения дисциплины обучающийся должен **знать**:

-правила разработки и оформления технической документации, чертежей и схем; -пакеты прикладных программ по инженерной графике при разработке и оформлении технической документации

### **1.4. Количество часов на освоение программы дисциплины:**

максимальная учебная нагрузка обучающегося **62** часов, в том числе:

- обязательная аудиторная учебная нагрузка обучающегося **56** часов;

- самостоятельная работа обучающегося **0** часов;

- консультации **0** часов;

-промежуточная аттестация **6** часов

# **2. СТРУКТУРА И СОДЕРЖАНИЕ УЧЕБНОЙ ДИСЦИПЛИНЫ**

# **2.1. Объем учебной дисциплины и виды учебной работы**

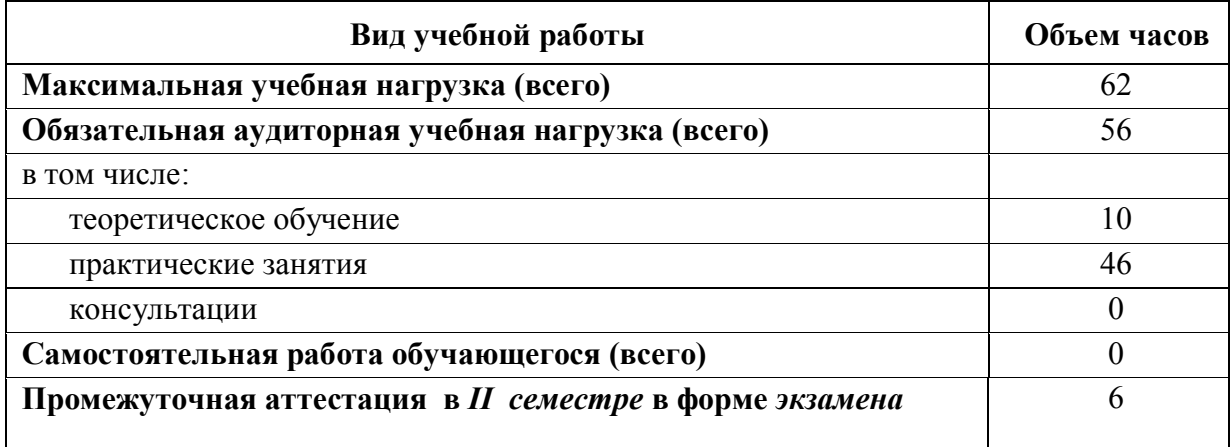

## **2.2. Тематический план и содержание учебной дисциплины** ОП.03 Инженерная компьютерная графика **с учетом рабочей программы воспитания**

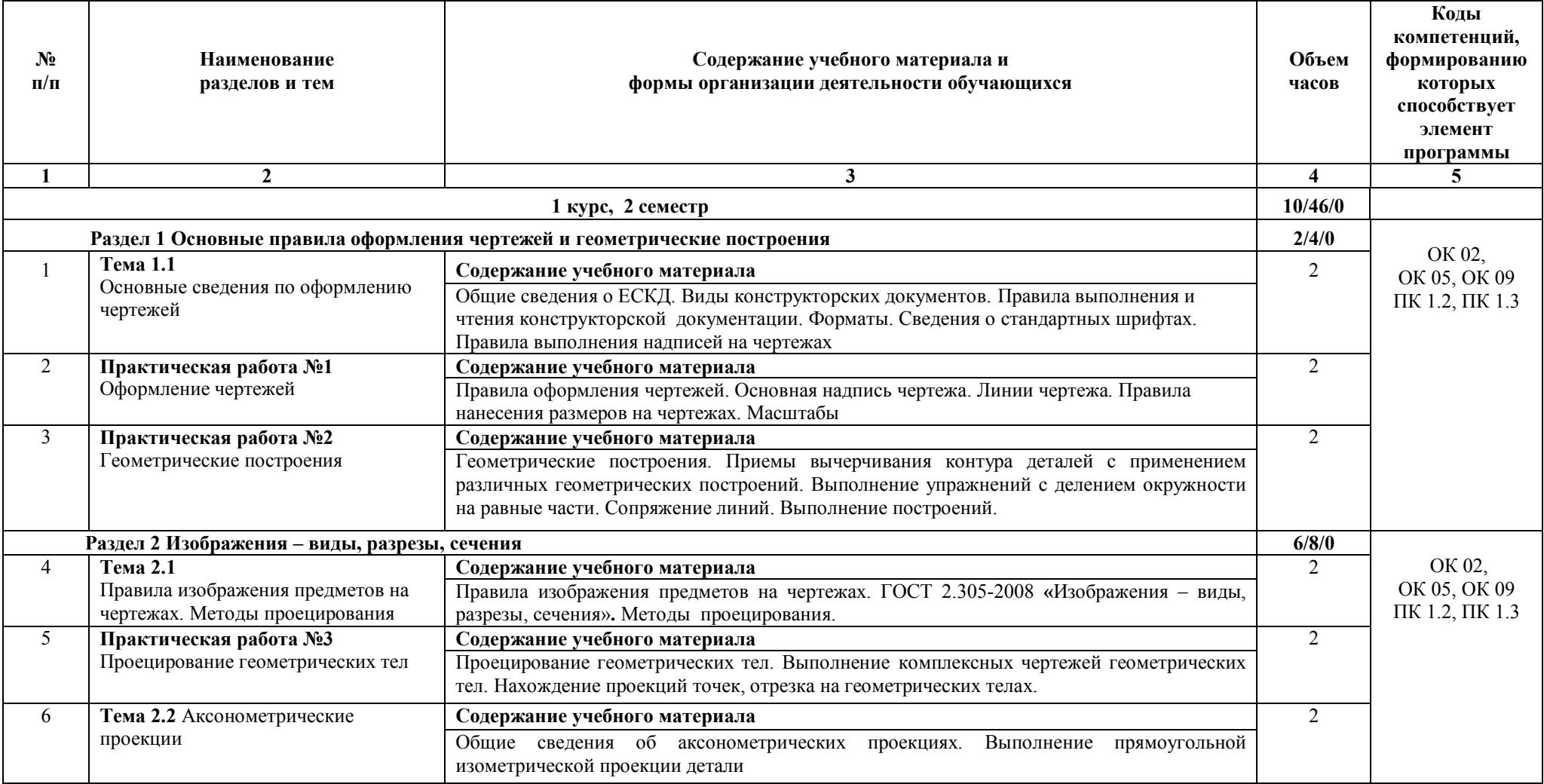

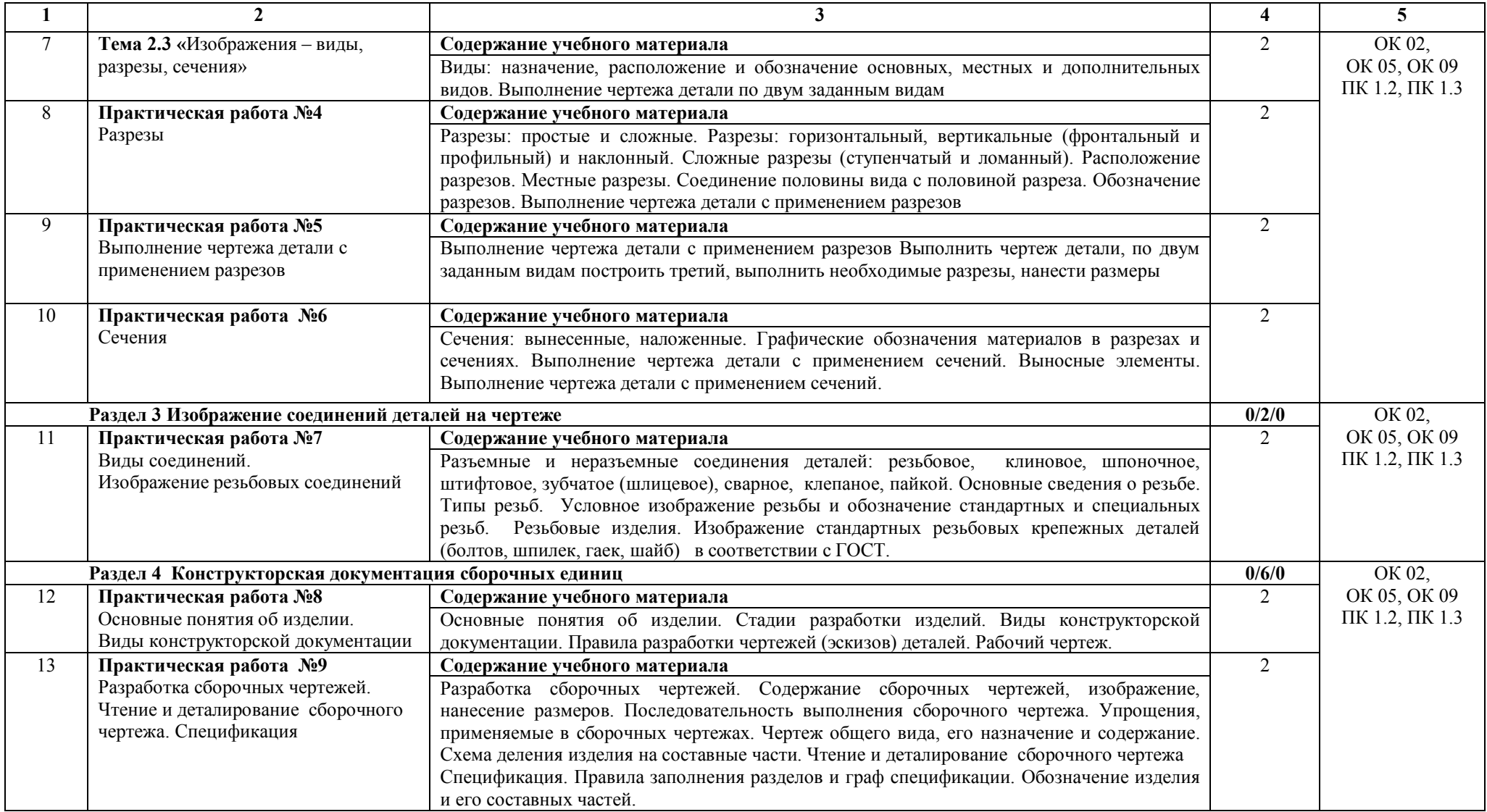

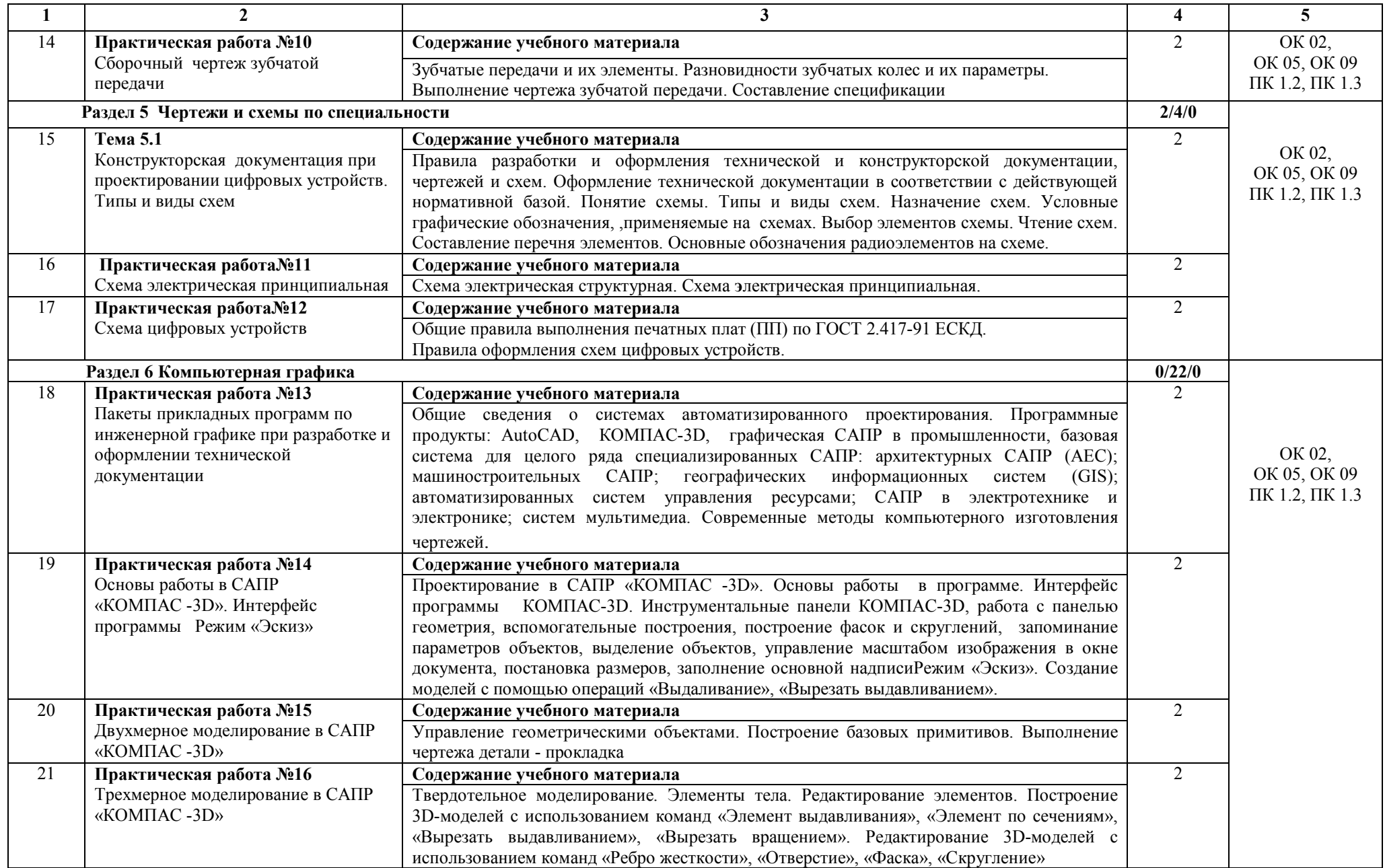

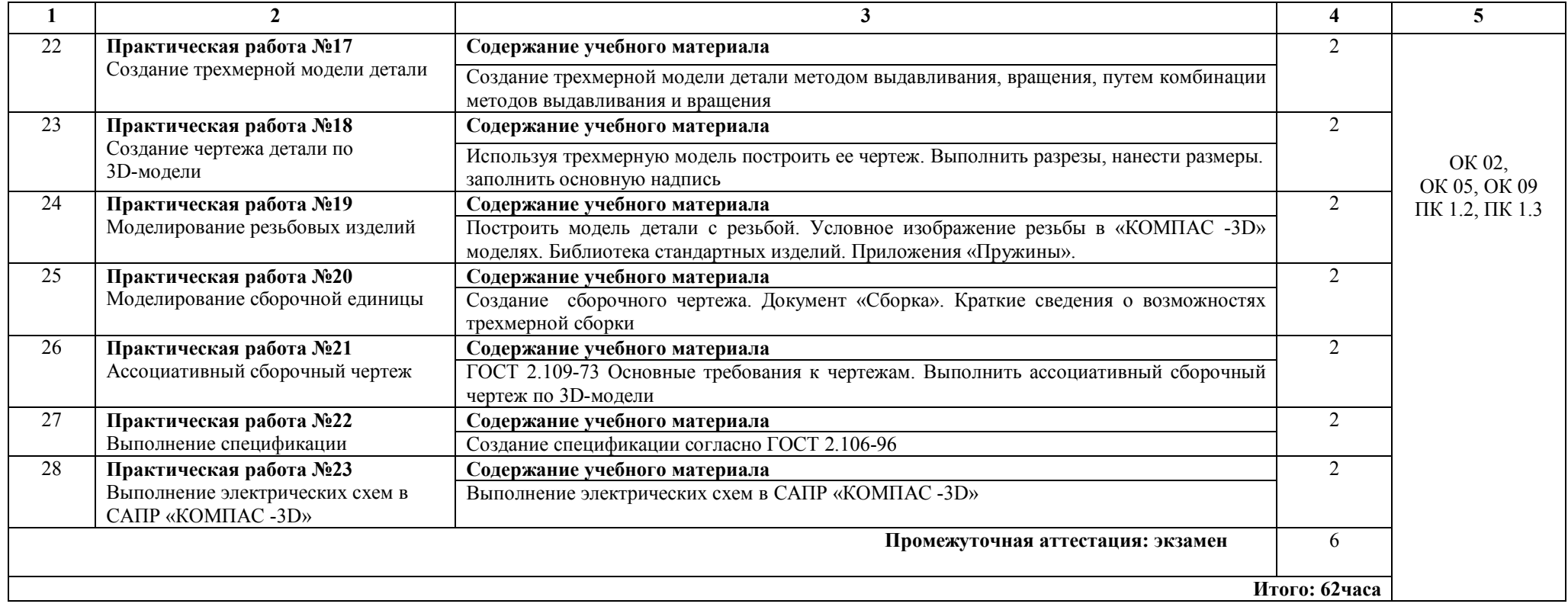

## **3. УСЛОВИЯ РЕАЛИЗАЦИИ ПРОГРАММЫ ДИСЦИПЛИНЫ**

#### **3.1. Материально-техническое обеспечение реализации программы**

Для реализации программы учебной дисциплины имеется кабинет Инженерной графики. Помещение кабинета удовлетворяет требованиям Санитарноэпидемиологических правил и нормативов и оснащено типовым оборудованием, указанным в настоящих требованиях, в том числе специализированной учебной мебелью и средствами обучения, достаточными для выполнения требований к уровню подготовки обучающихся.

#### *Оборудование учебного кабинета***:**

- рабочее место преподавателя

-рабочие места по количеству обучающихся;

- модели геометрических тел;

- модель детали с разрезом;

- комплект моделей деталей для выполнения технического рисунка, эскизирования;

- комплект деталей с резьбой для выполнения эскизов;

- резьбовые соединения;

- набор моделей для построения комплексных чертежей;

- стенды: «Уклон, конусность», «Упрощенные и условные изображения крепежных деталей на сборочных чертежах», «Деталирование сборочного чертежа», «Сборочный чертеж», «Графическое обозначение материалов в сечениях», «Разъемные соединения деталей», «Зубчатые передачи»

#### *Учебно-методические средства обучения*

- учебно-методический комплекс;

- раздаточный материал для работы на занятии;

- презентации;

- контролирующие материалы по дисциплине: варианты практических работ текущего контроля знаний по дисциплине, варианты к контрольным работам.

### *Технические средства обучения***:**

При необходимости занятия проводятся в мультимедийной аудитории, компьютерном классе, где установлены компьютеры с лицензионным программным обеспечением, интерактивная доска и мультимедийный проектор.

### **3.2. Информационное обеспечение реализации программы**

### **3.2.1. Основные источники**

1. Анамова Р. Р., Инженерная и компьютерная графика: учебник и практикум для вузов / Р. Р. Анамова [и др.]; под общей редакцией Р. Р. Анамовой, С. А. Леоновой, Н. В. Пшеничновой. — 2-е изд.— Москва: Издательство Юрайт, 2023. — 226 с. — (Высшее образование). — ISBN 978-5-534-16486-2. — Текст: электронный // Образовательная платформа Юрайт [сайт]. — URL: <https://urait.ru/bcode/531151>

2. Бродский А.М., Практикум по инженерной графике: учебное пособие для студ. учреждений сред. проф. образования / А.М. Бродский, Э.М. Фазлулин, В.А. Хадинов.- 15 е изд., стер. – Москва: Образовательно-издательский центр «Академия», 2023. – 192 с.- ISBN 978-5-534-02971-0.

3. Ивлев А.Н., Инженерная компьютерная графика: учебник для СПО / А.Н. Ивлев, О.В. Терновская. - Санкт-Петербург: Лань, 2022. - 260 с.- ISBN 978-5-507-46168-4.

4. Чумаченко Г.В., Техническое черчение: учебник / Г.В. Чумаченко. -Москва: КНОРУС, 2023.- 292с. – (Среднее профессиональное образование) ISBN 978-5-406-11270- 0.

## **3.2.2. Интернет-ресурсы**

1. Учебные материалы АСКОН: [электронный ресурс] //АСКОН: официальный сайт. – URL: https://edu.ascon.ru/main/library/study\_materials.

## **4. КОНТРОЛЬ И ОЦЕНКА РЕЗУЛЬТАТОВ ОСВОЕНИЯ ДИСЦИПЛИНЫ**

Контроль и оценка результатов освоения дисциплины осуществляется преподавателем в процессе проведения практических занятий, тестирования, а также выполнения обучающимися самостоятельной работы, индивидуальных заданий и сдачи экзамена.

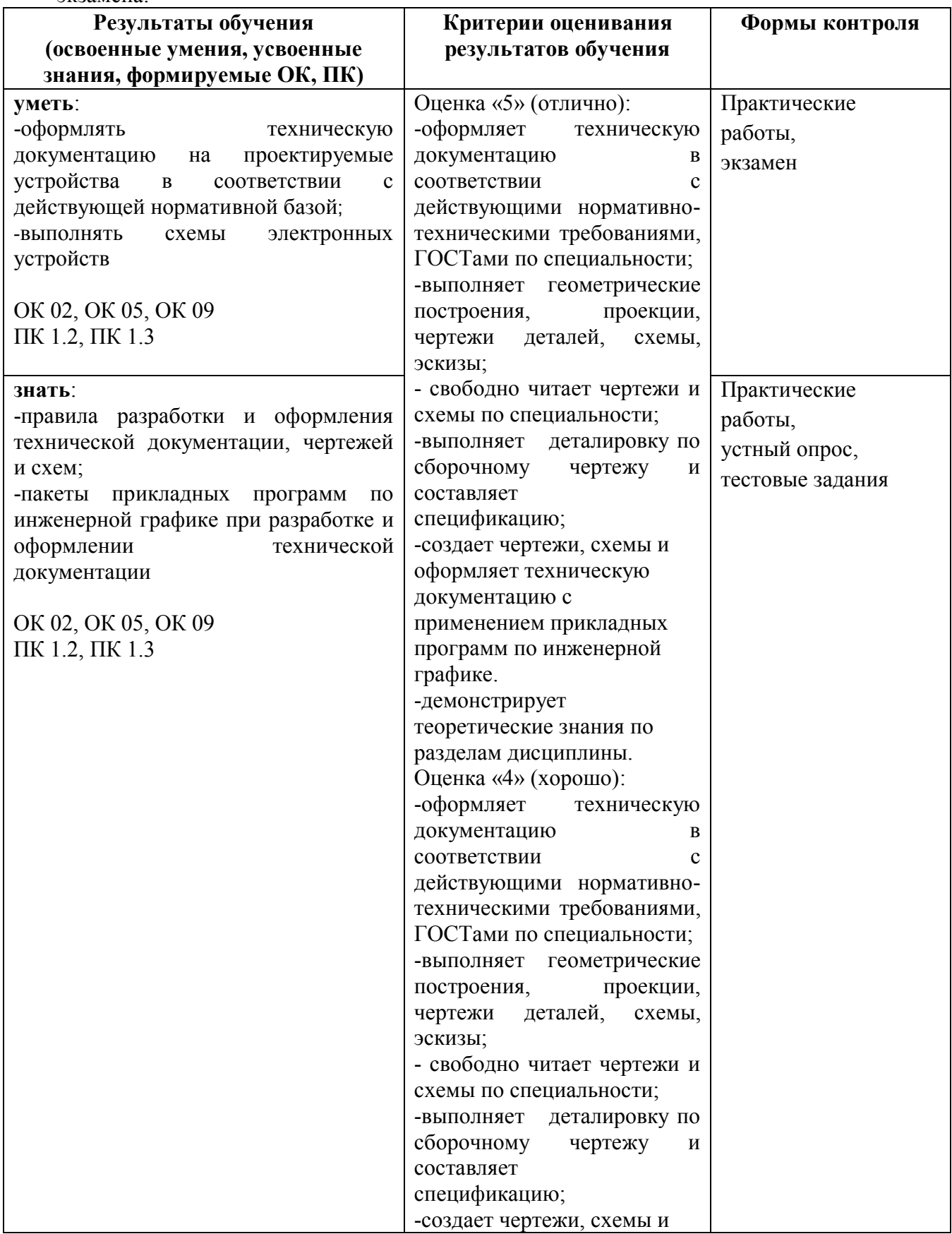

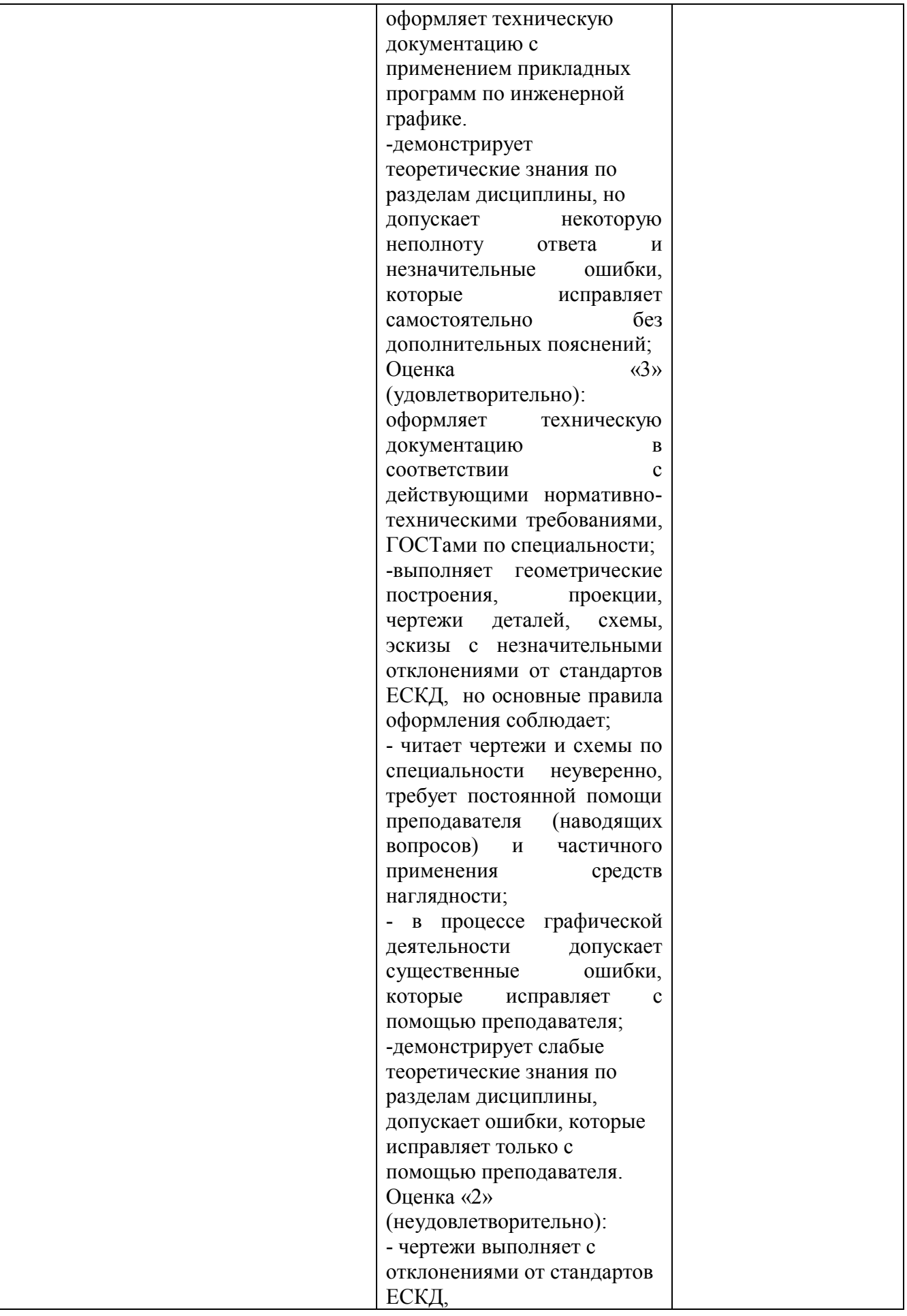

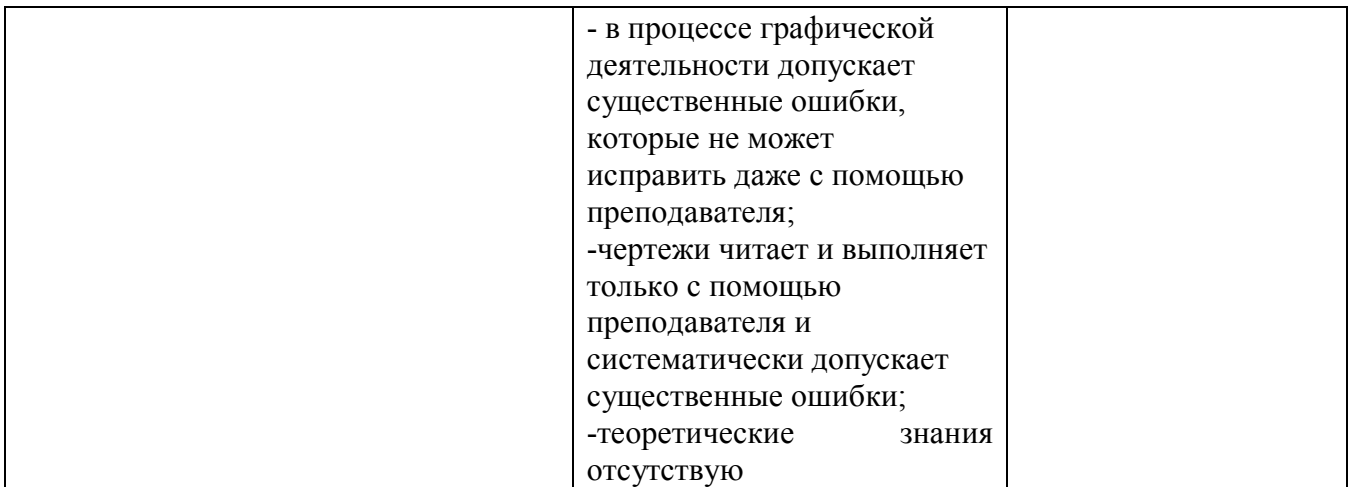